## **Photoshop 2021 (Version 22.4.3) Serial Number Torrent (Activation Code) WIN + MAC {{ New! }} 2023**

Adobe also has a website where you can find free tutorials that will help you learn how to use the software. This will help you become a master at Adobe PhotoShop Pro in no time. PhotoShop Pro is a popular photo editing software and many people like to use it. With the free tutorials available online, you can start learning how to use it and become an expert in no time. To install PhotoShop Pro, you will first need to download it from the Adobe website. This is a simple process that you can complete in seconds. After you have downloaded the software, you need to open it and follow the onscreen instructions. If you are using a Windows operating system, you will first need to extract the files.

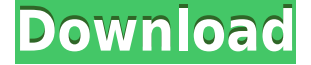

This new release of Photoshop MAX is a huge update and update that according to Adobe is going to push the limits of what's possible with digital design. The new Photoshop MAX shows off the new approach to graphics that has been blazing away in Adobe since 2009. This new Photoshop MAX is much different than its 2008 predecessor. While many of the previous MAX products have been pretty well-received and considered to be a winner, this version stands much higher than its predecessors in most of the following categories: – The amount of included features – The ease of use – The quality of visual design – The variety of design presets – The richness of content creation functions – The speed at which you can work – The quality and sharpness of images – The ease of sharing and hosting webpages – Even though the product is somewhat expensive, the features it offers are so much more than what we originally got with their 2008 release of Max. I've read through the Photoshop news releases, and I have to say that Adobe does not make the best software that it introduces to its customers. They have for years struggled with Photoshop Elements, Beginning with CS6, it seems Adobe has yet to pick a new name that they can live with for the new product. I do not like Adobe Elements. I do not like Photoshop. In fact, I do not like most of the labels that they have used over the years (Photoshop, Photoshop Elements, Photoshop Express, Photoshop MAX). The only label that I like is Lightroom. I can use Photoshop Elements with virtually all my assets. But for some reason, Adobe won't do the same for Photoshop. Why is this? Because there's no market for it. Elements, at least in the consumer end of the market, is a much better product. What's up with that?

## **Photoshop 2021 (Version 22.4.3)With Product Key 2022**

The free Camera app has a lot of features and tools that are meant to make the work easy and fun. The user interface of the Camera is very simple and simple with a modern look that is easy to handle. The app's design is created in such a way that it is interactive, not mouse-heavy. Once it is opened, either by tapping the Camera icon in the iOS App Store or Google Play, the application will open an image of a face. With the checkmark to the left, you can choose to apply the selected gradient. Each color gradient has a starting and ending point. The middle of the gradient is labeled Gradient Type. Now you can choose a color from the rainbow or create a gradient from the sunset to a sunrise or from an image of sand to a beach to create a beach shot. **How to change the colors in an image with the Gradient tool**

The Gradient tool is used to create color effects in your images. For example, you can make the sky look like an image of a skyscraper symbol, which can also be a great way to make know your client or a potential client. **How to change the color in an image**

To change the color of something in an image, you first need to select the item you want to change. Then click on the color palette to the left on the image window. You can use the tool tips to see what do its effects are. Then click on the item in your image and water it down to the color you want. You can make a photo post card from multiple photos. This can be a great way to make your family members or friends really happy. The photo collage feature on Lightroom can handle layer management for combination photos, but you can't adjust the size of the photo on the fly. 933d7f57e6

## **Download Photoshop 2021 (Version 22.4.3)With License Code For PC 64 Bits {{ upDated }} 2022**

Adobe uploads new updates for Apple's iOS operating system, macOS, and Adobe XD and Creative Cloud to a single webpage, so you can easily avoid being inundated with updates on social media. The company also shares a single software license on the Apple App Store for iOS and macOS, and doesn't require users to purchase apps multiple times, or subscribe again. This helps reduce unnecessary software sales and removes friction for consumers. Adobe XD features new tools for working with 3D, 2D curves, multi-layered vignettes, and masking. Irrespective of whether you're planning to work in 3D or 2D, that should be enough to spark you into action. Once you're ready for a 3D spin, you can use the smart object lens that includes a 3D preview for a more visual workflow. You can also tweak 3D content, and open and close model files in Cura and Meshmixer. Shutterstock has gone beyond offering useful free stock photos for creative professionals. They've created over 5000 amazing Photoshop brushes that can be customized to suit your designs, giving you instant access to over 20,000 photos whenever you need them. Adobe's Photoshop touch-up specialist, which is called Content Aware Fill, makes use of the pixels and scribbles in an image to generate a result that is up to 99.99% its size. Content Aware Fill is a modification made in Adobe Photoshop CS6. It was added to the latest release of Photoshop CS6 which was released in September 2014, but is not yet turned on by default. To add it, go to Edit > Fill & Adjustments > Content Aware Fill.

rain brush free download photoshop reddit download photoshop roboto font download photoshop russian font download photoshop rainbow gradient download photoshop photoshop cs 5.1 download download crack adobe photoshop lightroom 5.7.1 lobster font download photoshop photoshop 6 download download photoshop 8

The software replaced the company's previous exemplar: the Adobe Photo Processor. This software was a collection of programs, including the graphics programs PhotoClip, PhotoDraw, and PhotoPaint, and a presentation program/graphics editor named Photoalbum. Photoalbum and PhotoPaint together cost \$399. Photoalbum, PhotoGraf3, PhotoExplorer, PhotoPaint, and PhotoClip together cost \$995.

The Adobe MyDraw and Adobe MyPaint apps now fill those places. Adobe was able to build the My\* apps by deriving portions of Photoshop code, buying a company that had those parts of code, and a few employees who worked on that, and stealing those parts back from that company. In short, Photoshop's user interface is designed to both educate and empower users through the Interface, or In-Place Editor, a sidebar screen that organizes tools. There are two ways of using Photoshop: clicking tools on a selection toolbox screen, and clicking tools on the In-Plane Editor. The top portion of the screen views the image, and the image is selected. On the right side, tools for coloring, retouching, and other editing are displayed. After you have converted the image, you can choose a monochrome mode. Most people use an "index" or the "linear" setting, which aims to simulate the way a light behaves in a camera. In the linear mode, the "Chroma" setting depicts the midtones of the original image as defined by the color "gamut" of the print. Black-and-white conversion can change the tint of the image. This is a setting that the user can change. If you increase or decrease the tint, you can view your conversion in "off, low, middle, high, and expert" tinted modes.

Adobe Photoshop has applications that allow users and designers to create vignettes such as an album cover, art designs, restaurant signs, logos and more. The application can record a new blank canvas and allow the user to do basic placement of found images, objects, and text. Artist integration allows for the creation of masterpieces. Photoshop is Photoshop, one of the most popular photoediting software in the world. Photoshop allows the user to retouch photos, create publishable quality designs, and even become an illustrator. If you are new to graphic design, or just like to learn how to use Photoshop, this brief tutorial guides you through the basic concepts you need to know. If you are looking for a free and easy way to create really cool animation for your website or YouTube channel, then there is a fantastic new creative tools that will save you many hours of work. It is called Animate and you can sign up for an account for free on animate.com. I use it personally and I am pretty accomplished with it. Watch the video demo below to find out what it's all about. Adobe Photoshop CC is available in all regions where the Creative Cloud subscription is available for PCs. The subscription costs \$9.99 per month or \$99.99 per year. The software is only available via the Creative Cloud web site or the desktop clients. Photoshop doesn't just fix your images for you. When you upload a bad photo to your computer or a big family portrait to the pool wall, your scanner, or the cloud, your photo editor can help you clean it up without paying a professional photographer.

[https://new.c.mi.com/mie/post/234089/1dnest\\_1d\\_Cutting\\_Optimizer\\_VERIFIED\\_Crack](https://new.c.mi.com/mie/post/234089/1dnest_1d_Cutting_Optimizer_VERIFIED_Crack) [https://new.c.mi.com/mie/post/234851/Navigon\\_2100\\_Max\\_VERIFIED\\_Download\\_Free\\_Maps](https://new.c.mi.com/mie/post/234851/Navigon_2100_Max_VERIFIED_Download_Free_Maps) [https://new.c.mi.com/mie/post/235293/Motu\\_Patlu\\_King\\_Of\\_Kings\\_3\\_Film\\_Movie\\_WORK\\_Downloa](https://new.c.mi.com/mie/post/235293/Motu_Patlu_King_Of_Kings_3_Film_Movie_WORK_Downloa) [https://new.c.mi.com/mie/post/232432/Download\\_Age\\_Empires\\_3\\_Full\\_Version\\_Free\\_Pc\\_\\_BEST](https://new.c.mi.com/mie/post/232432/Download_Age_Empires_3_Full_Version_Free_Pc__BEST) [https://new.c.mi.com/mie/post/232217/Nokia\\_E5\\_Software\\_Update\\_101003\\_Download\\_TOP](https://new.c.mi.com/mie/post/232217/Nokia_E5_Software_Update_101003_Download_TOP) [https://new.c.mi.com/mie/post/230642/PDF\\_Forte\\_Pro\\_3121\\_Crack\\_WORK](https://new.c.mi.com/mie/post/230642/PDF_Forte_Pro_3121_Crack_WORK) [https://new.c.mi.com/mie/post/228796/Windows\\_7\\_Style\\_Builder\\_21520125\\_English\\_Patched\\_B](https://new.c.mi.com/mie/post/228796/Windows_7_Style_Builder_21520125_English_Patched_B) [https://new.c.mi.com/mie/post/225434/Code\\_Akses\\_Maksi\\_Pro\\_WORK](https://new.c.mi.com/mie/post/225434/Code_Akses_Maksi_Pro_WORK) [https://new.c.mi.com/mie/post/225463/GTA\\_Vice\\_City\\_Key\\_Generator\\_FULL](https://new.c.mi.com/mie/post/225463/GTA_Vice_City_Key_Generator_FULL) [https://new.c.mi.com/mie/post/220571/CRACK\\_Microsoft\\_Office\\_2019\\_Preview\\_16093302087\\_x6](https://new.c.mi.com/mie/post/220571/CRACK_Microsoft_Office_2019_Preview_16093302087_x6) [https://new.c.mi.com/mie/post/220816/Korgm1leTOP\\_Crackrar](https://new.c.mi.com/mie/post/220816/Korgm1leTOP_Crackrar) [https://new.c.mi.com/mie/post/219020/Transoft\\_Solutions\\_Autoturn\\_Pro\\_3d\\_801\\_Keygen\\_PORT](https://new.c.mi.com/mie/post/219020/Transoft_Solutions_Autoturn_Pro_3d_801_Keygen_PORT)

The newest release of Feature Lock helps you make changes to multiple images in one place while Adobe's new Correction Brush makes your objects look sharper. Brushes are easy to create with the new Basic Brush tool. You can edit millions of points with the Edit Points feature. Also, the tool is better suited for editing curved objects.

You can now make words appear on a drawing and embed them in a PDF file. You can also bring graphics as backgrounds to words in a PDF document. In its image browser, you can sort out the images by their version and easily compare changes in different versions. You can also use the Free Transform to make the object bigger or smaller as needed. With the new Advanced Levels panel, you can control extreme adjustments with levels. Create frames with a Batik graphics editor and save it as a PDF file. It also lets you create vector formats like SVG and EPS files. With the new Touch feature, you can use it to present information, such as labels or footnotes, placed on an image. With the new text panel, you can choose from 12 languages. The new Create Project feature lets you collaborate on PDF documents with other people. One of the best features that are sure to help you in compositing is the Mask. You can use it to remove an object entirely, change the look of an object, or change the color of an object from the background. You can also use complex selections to delete parts of an image or to merge images for easier image editing. Using the new Blend tool, you can blend layers to make them look like one image.

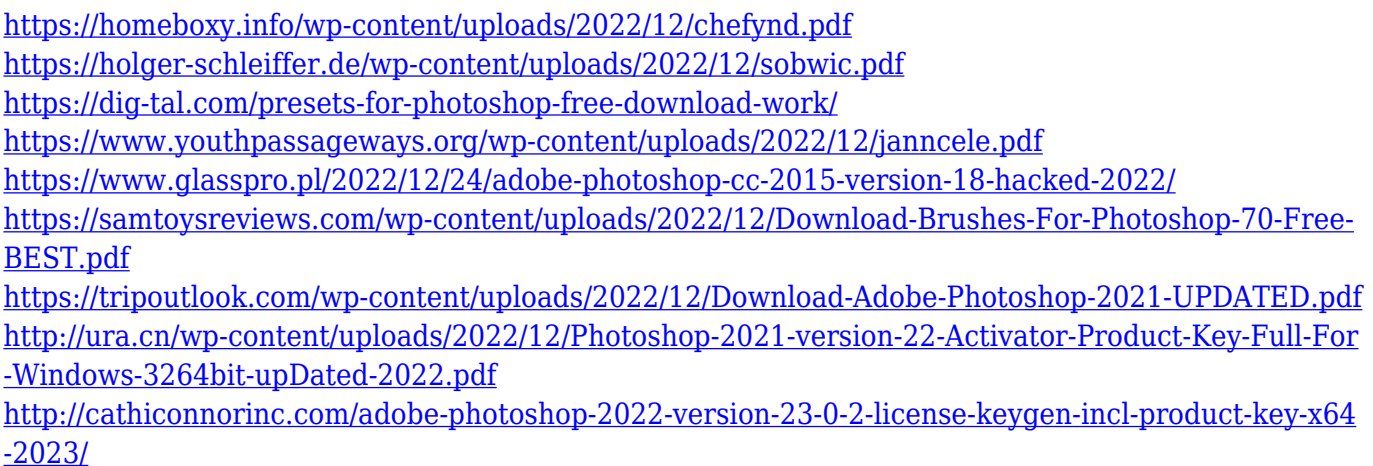

<https://ameppa.org/2022/12/24/download-ribbon-shapes-for-photoshop-cs6-hot/>

The Elements 5 program's release in 2015 followed a four-year development cycle. It's a feature-rich desktop photo editor that aims to be the first step for modestly experienced users who are just starting their foray into design with creative tools. It includes many of the same core features that are found in Elements 4 and earlier, including layer editing, which supports many of the most common tool types (lasso, freehand, rectangular, etc.) and an unlimited number of selections. Like all versions of Elements, Photoshop includes a basic photo editor and a powerful selection tool. Photoshop Elements 5, however, is able to handle more complex editing tasks, such as merging separate photos into one, and includes a long list of tools to make the editing process easier. Imagine working in a place where you can do everything without leaving Photoshop. This is the dream of every designer and photographer. The latest update to Photoshop CC, the desktop application featuring a complete set of tools that let you edit and create images and other documents in a browser, brings what was once only a dream to reality. This update introduces a completely new method of working with images in a browser. This tutorial features the new filters in Photoshop CS5. Learn how to use the new Glow, Color and Vignette choices to add a finished look to your images. You'll also learn how to use the Gradient tool to build a custom gradient. In this series of lessons, you'll learn how to build a custom gradient on an image, edit it, and apply it to another image.